## ОПЛАТА УСЛУГ БАЙКОС В РЕЖИМЕ ОНЛАЙН:

Сайт www.baykos.ru в разделе ОПЛАТА (доступен даже при отрицательном балансе)

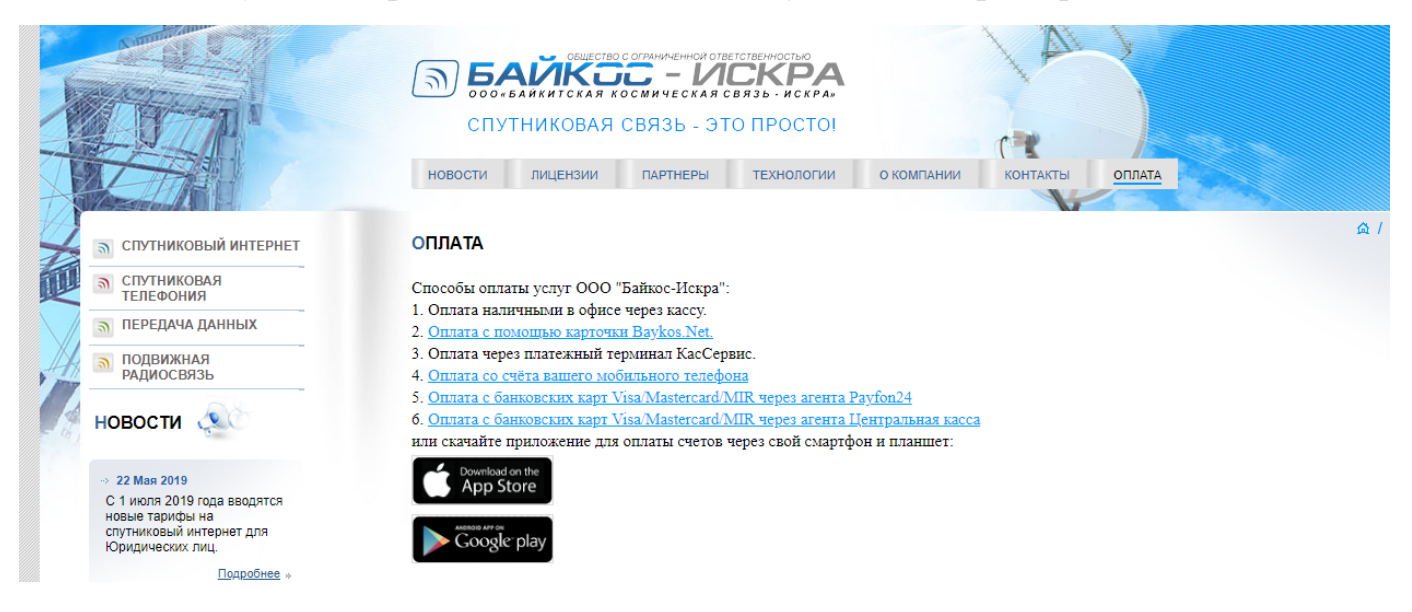

Можно снять деньги с баланса Вашего сотового, для этого выбрать п.4 (Внимание снимают процент!):

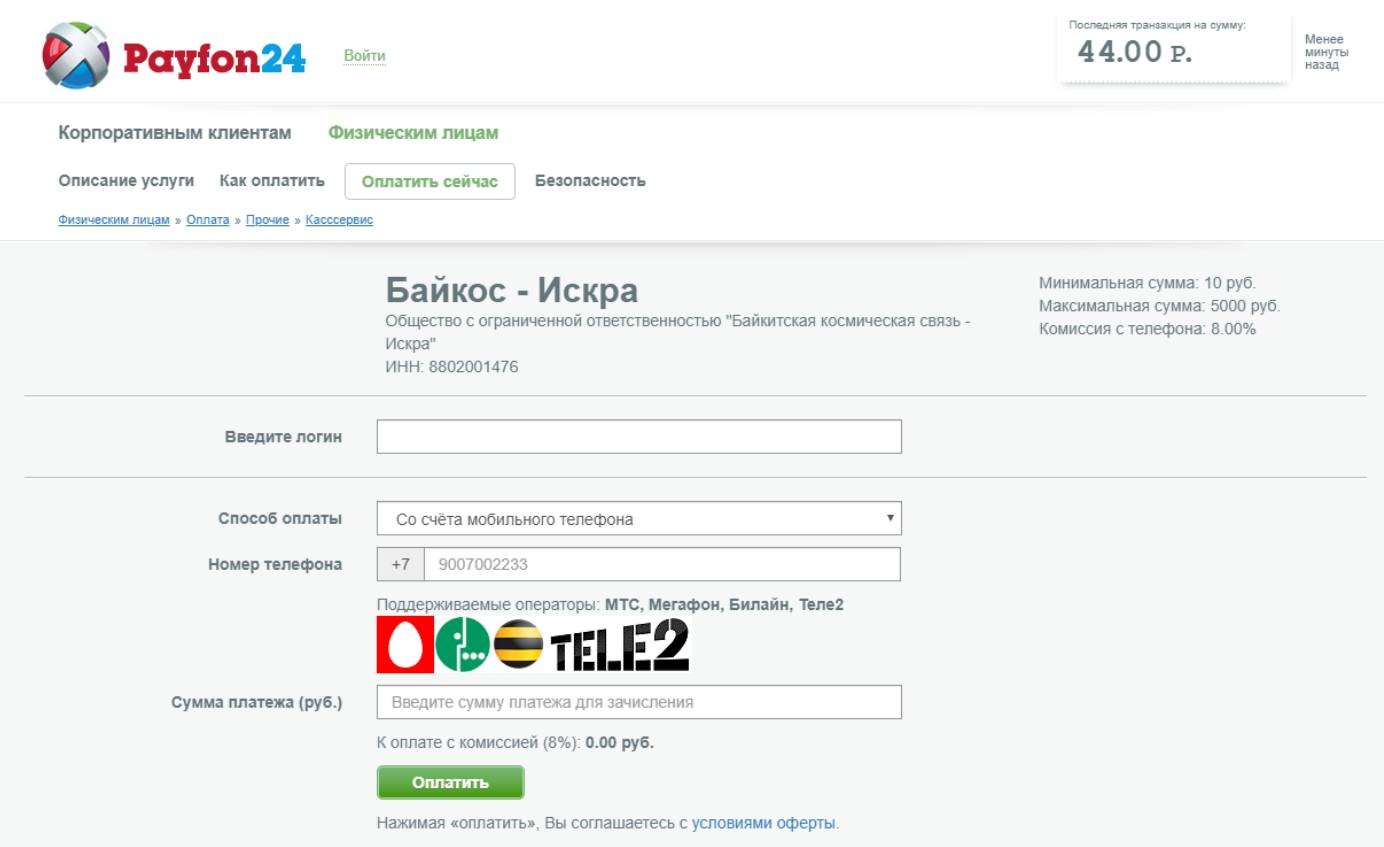

Можно оплатить любой банковской картой через сервис payfon24 с простым меню и переходом к защищенной проверке карты через банк РФИ, для этого выберите п.5:

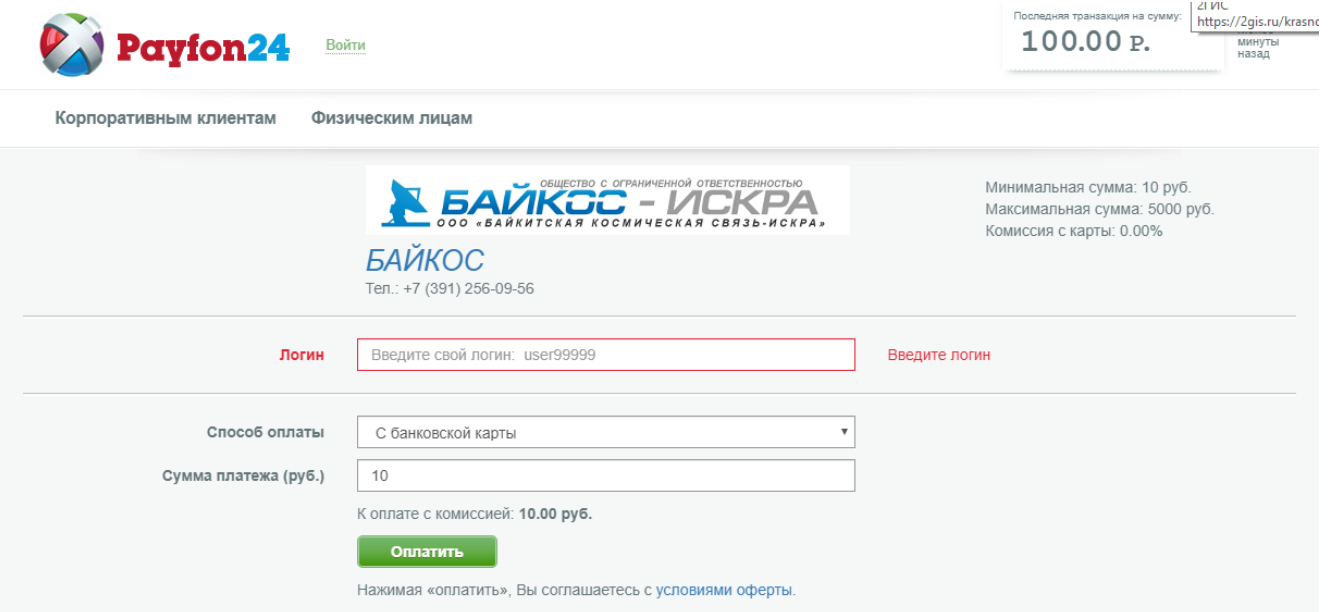

И нажав ОПЛАТИТЬ перейдете к заполнению полей своей карты на банковском сайте:

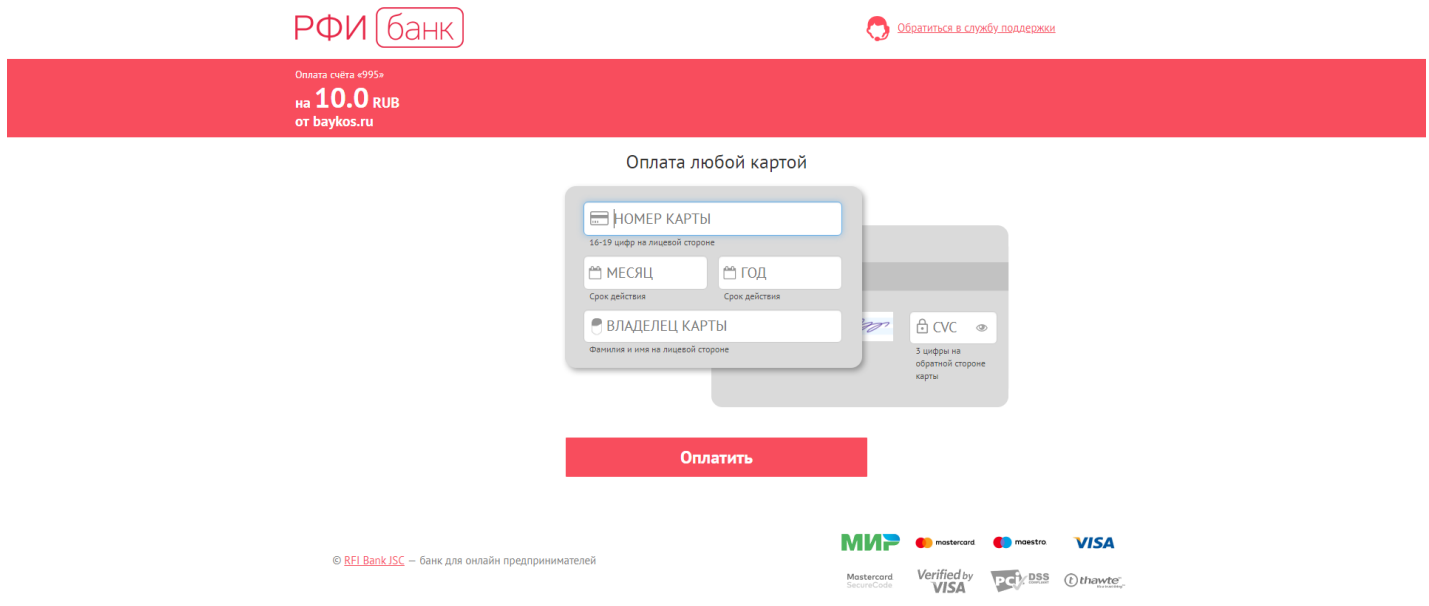

НОВОЕ! Оплата через сайт «Центральная касса» - данный платеж доступен даже при отрицательном балансе! Для работы с платежом выберите п.6 сайта байкос-оплата, или откройте ссылку https://ckassa.ru и в поиске введите Байкос:

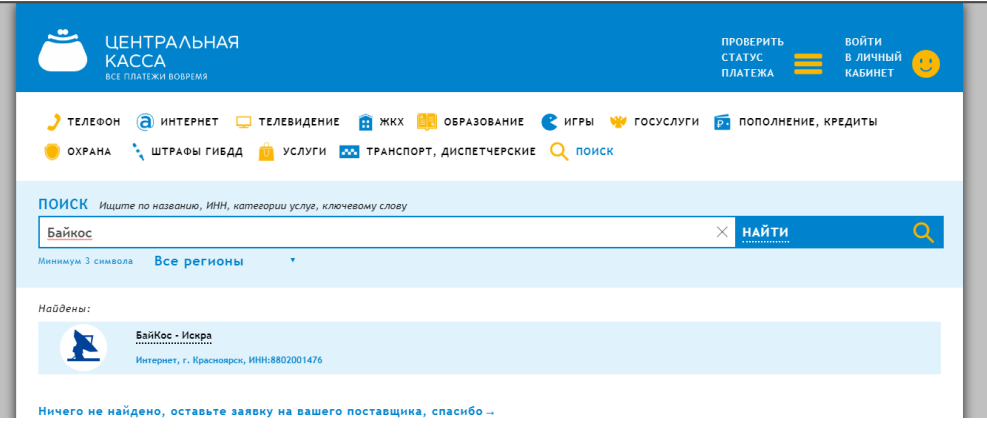

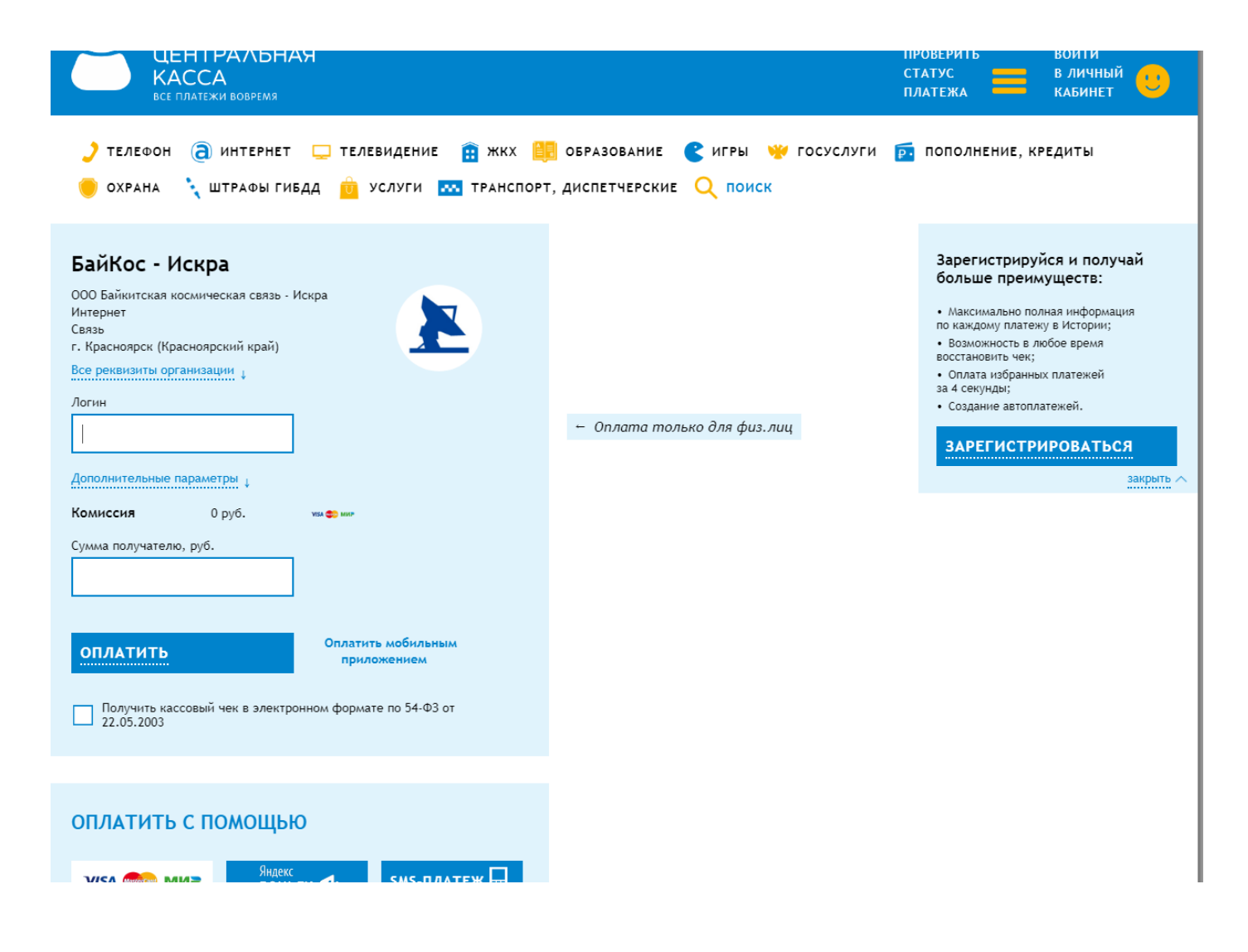

Дополнительно, центральная касса предлагает подобный сервис оплаты через приложение на смартфоне, установите приложение «Центральная касса» через Гуглплей маркет или Аппстор:

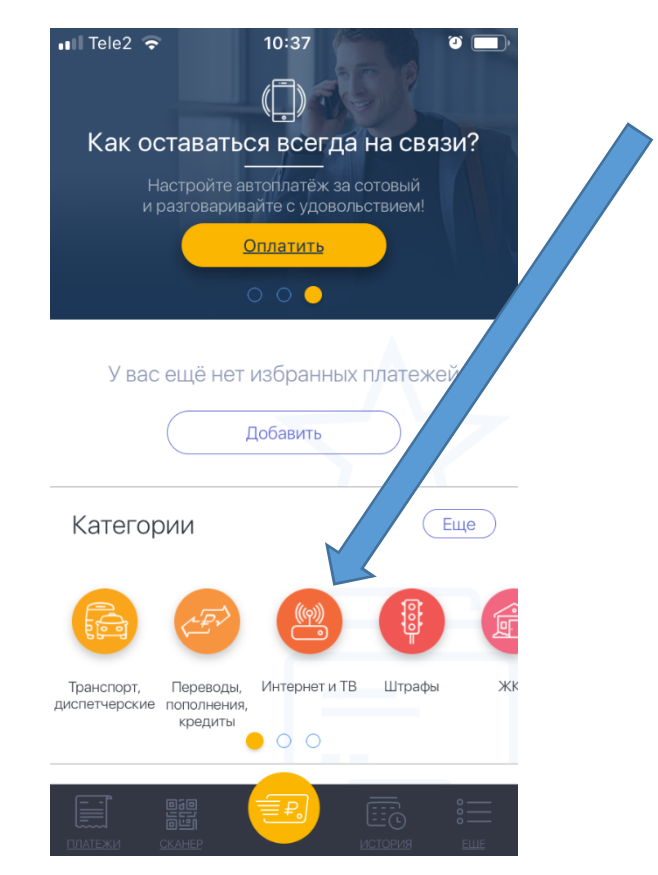

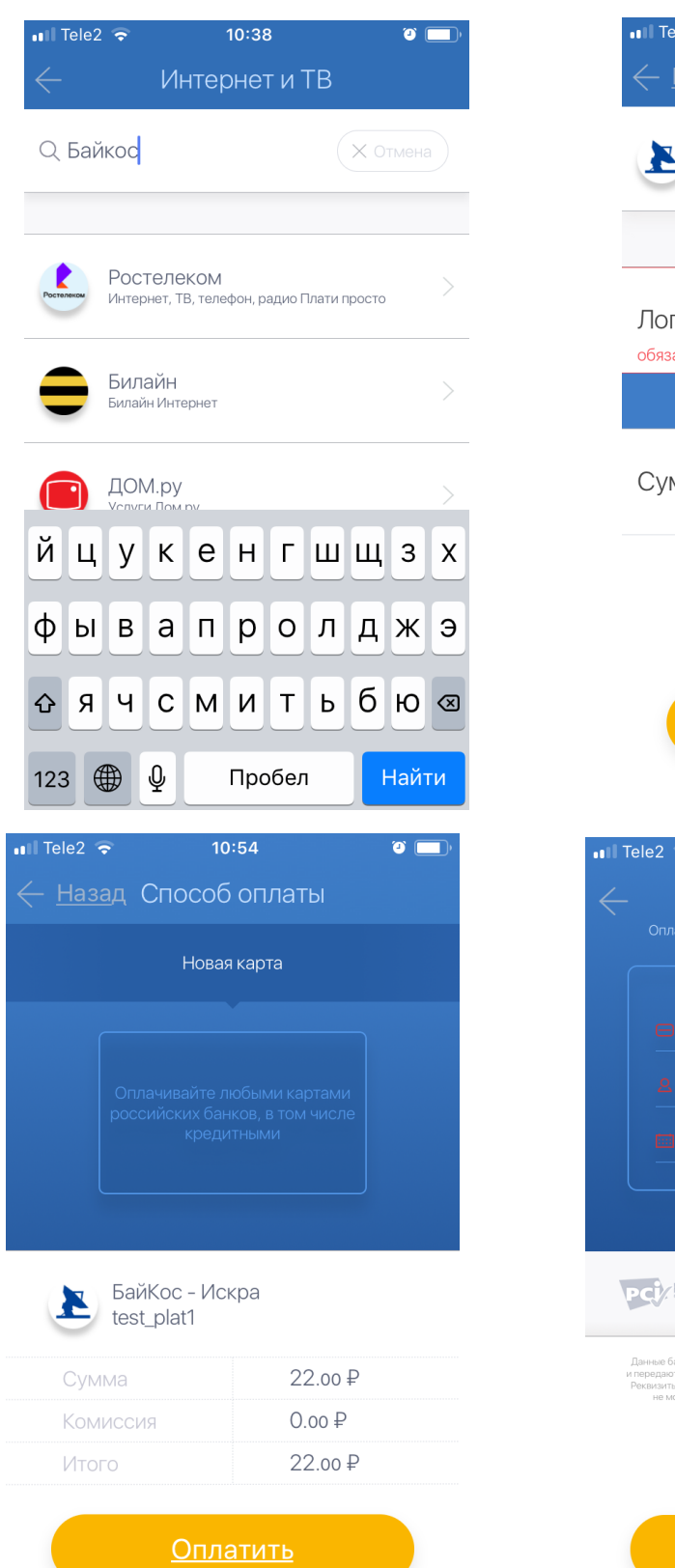

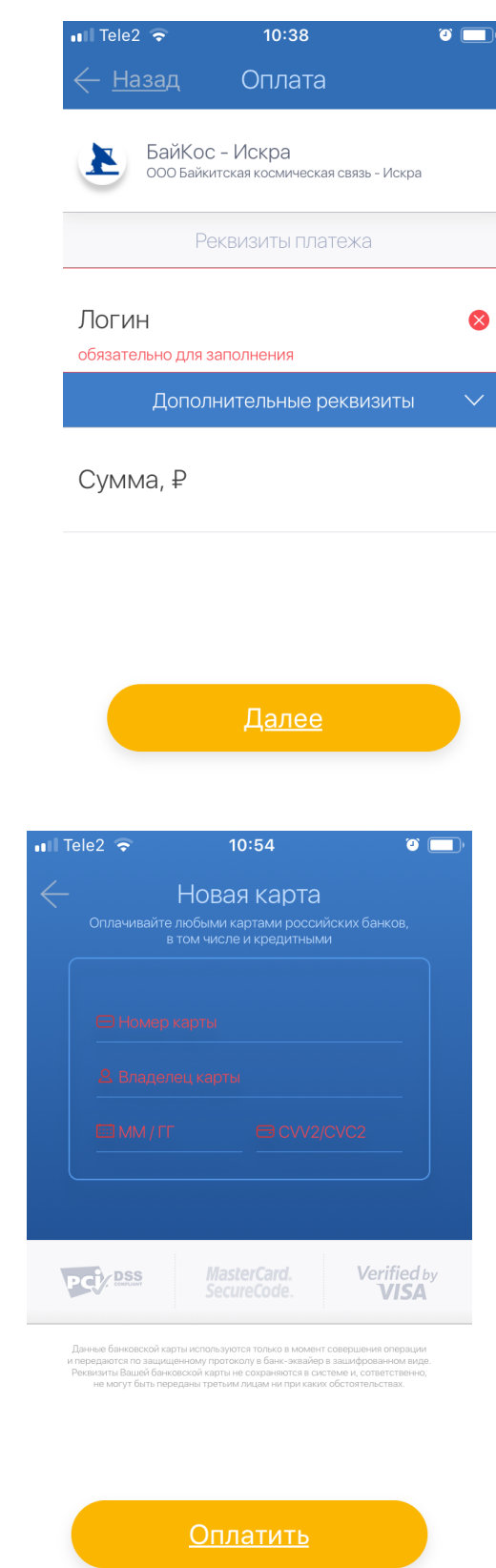

Обращаем Ваше внимание, что если пройти регистрацию на центральной кассе и привязать к своему логину свою банковскую карту, то вы получаете дополнительные удобства в виде автоплатежей, быстрых платежей (без подтверждения СМС) и т д.

Так же доступен платеж с терминалов для зачисления платежей КасСервис (ищите оранжевые платоматы «КасСервис» в своем населенном пункте.)

Все указанные выше методы являются безопасными и на текущий момент исчерпывающими по списку! Не применяйте иных методов! Остерегайтесь мошенников!